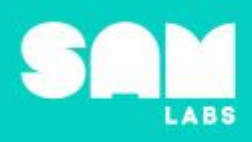

## **Overview**

During this lesson, students will use their knowledge of prime numbers, between 2 and 10, to determine if a number more than 10 but less than 100 is a prime or non-prime (composite) number. Students will integrate and exhibit learning by building a SAM system which verifies if a number is prime or non-prime (composite).

## **Key Information**

Level 2: (Ages 8-10) US Grades 3 or 4 Time: 45/90 minutes

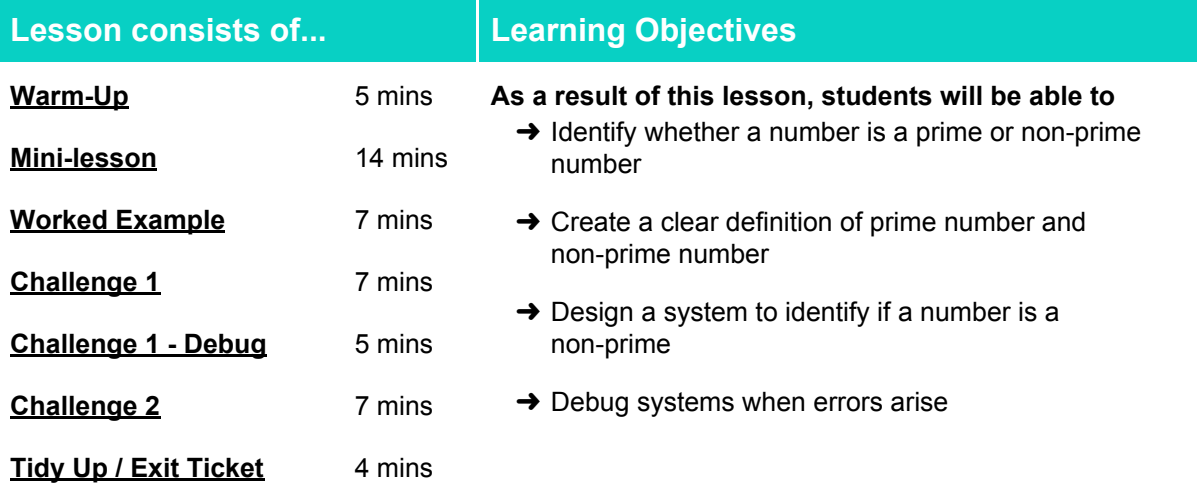

## **Lesson Topics**

### **Math**

➔ Determine whether a given whole number in the range 1-100 is prime or non-prime

### **Computing**

 $\rightarrow$  Counters, outputs, debugging

### **Design and Technology**

 $\rightarrow$  Generate, develop, model and communicate ideas through talking, drawing and mock-ups

### **English Language Arts**

- ➔ Engage effectively in a range of collaborative discussions.
- ➔ Report on a topic or text, tell a story, or recount an experience in an organized manner

## **Materials required**

- 
- ➔ SAM Labs Kit ➔ Student Workbook ➔ Counting blocks
- 

- 
- $\rightarrow$  Calculators  $\rightarrow$  Number tiles (2 10) 1 set per table

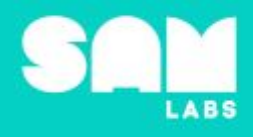

### **Warm Up**

### **5 minutes**

*What are the prime and non-prime numbers between 0 and 10?*

**Objective:** Identify what the prime numbers are, and, as a result, the non-prime numbers between 2 and 10.

**Procedures**: *"Today we are going to organize numbers into two categories and identify how we know."*

- Students will be asked to organize the numbers tiles from 2 to 10 into two categories.
- Students have freedom to choose how to categorize numbers, explaining why they chose the method they did.
- Record suggestions on a display so that everyone's thoughts can be seen.
- If all of the groups suggest even / odd, as a way to categorize, then suggest a organizing the numbers as multiples. For example, these numbers are multiples of 3, these others are not.
- If primes and non-primes are not suggested as a way of organizing, which is fairly likely, display the numbers organized in that way and ask students to discuss what system might have been used.

**Link forward:** Link to students sorting numbers that are greater than 10

### <span id="page-1-0"></span>**Mini-lesson**

**10 minutes**

*Use the primes you know to find the primes you don't*

**Objective:** To use the multiples of prime numbers between 2 and 10 to discover if a number more than 10 is a prime or a non-prime (composite).

#### **Procedures:**

- At a table of 4, students opt to find factors between 11-100 of one of these numbers: 2, 3, 5 or 7.
- Students should:
	- Find all factors of the number they've selected
	- If the number has only two factors, 1 and itself, then it is prime.
	- If the number has more than two factors, then it is non-prime.
- Have counting blocks ready to support counting at this time, particularly for 7s.
- Once students have completed their task, make sure that all members of the group check their work, calculators could be used at this point.
- Ask one volunteer to start counting from 11. Students should indicate if the number read is prime or non-prime (composite), according to their selected number. Students could raise hand, say, "got it," knock on the desk, etc.
- If students miss one, teach into how they can find out whether a number is a prime or non-prime. (8 minutes)

At the end of the mini-lesson, students can match or define keywords in their workbooks. (2 minutes)

#### **Keywords**

- Prime
- non-prime
	-

Divisibility **Rule** 

● Multiple

**Let's Discuss:** *Are there more prime or non-prime numbers overall? In your workbook or with a partner, record or discuss how you can use math to identify a prime and non-prime (composite) number.*

**Link forward:** What numbers would we need to use to check for prime numbers within 200?

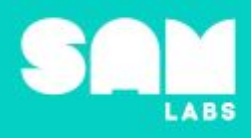

## **Worked Example**

## **7 minutes**

*Design a SAM system to check for even numbers.*

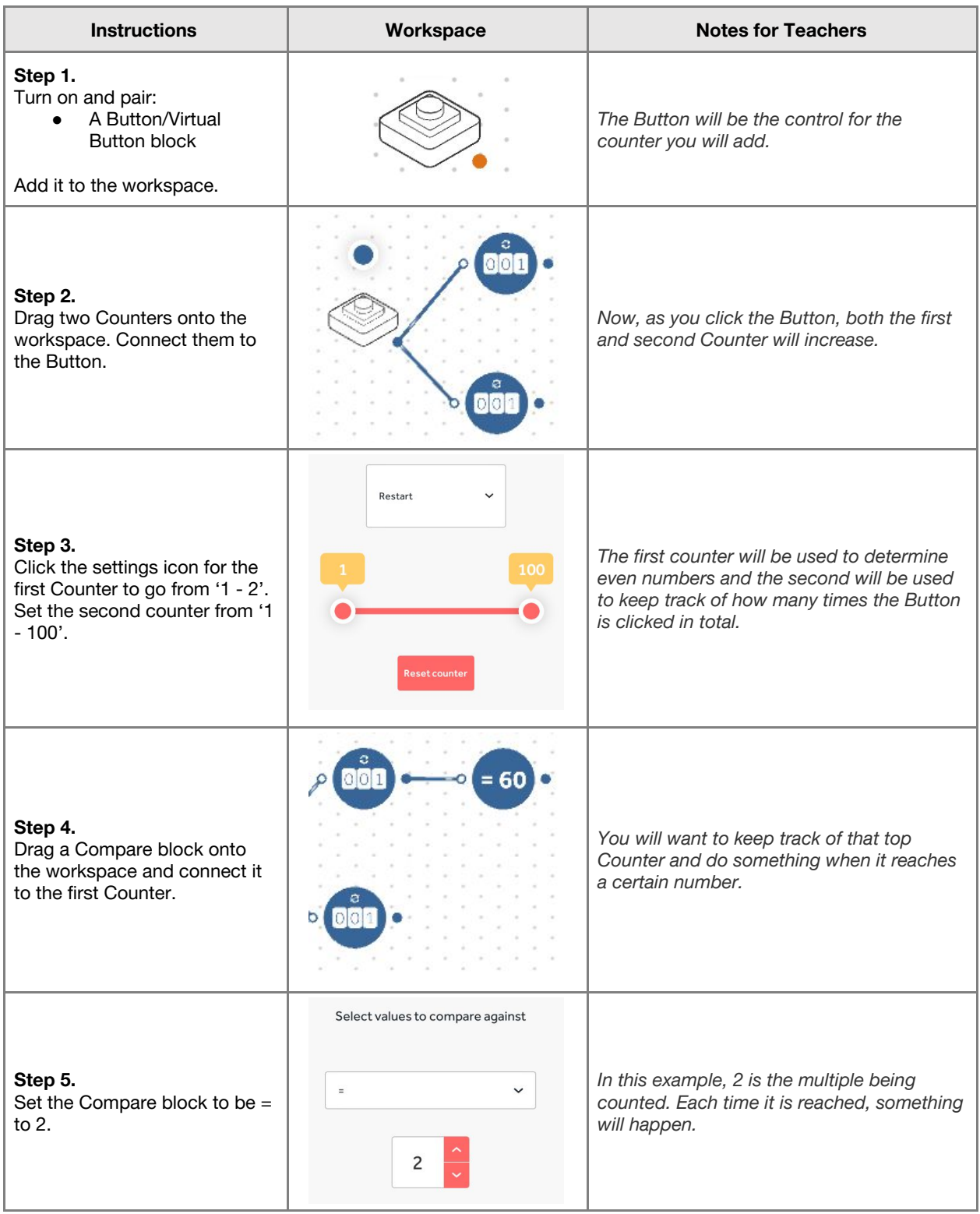

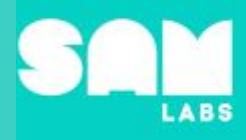

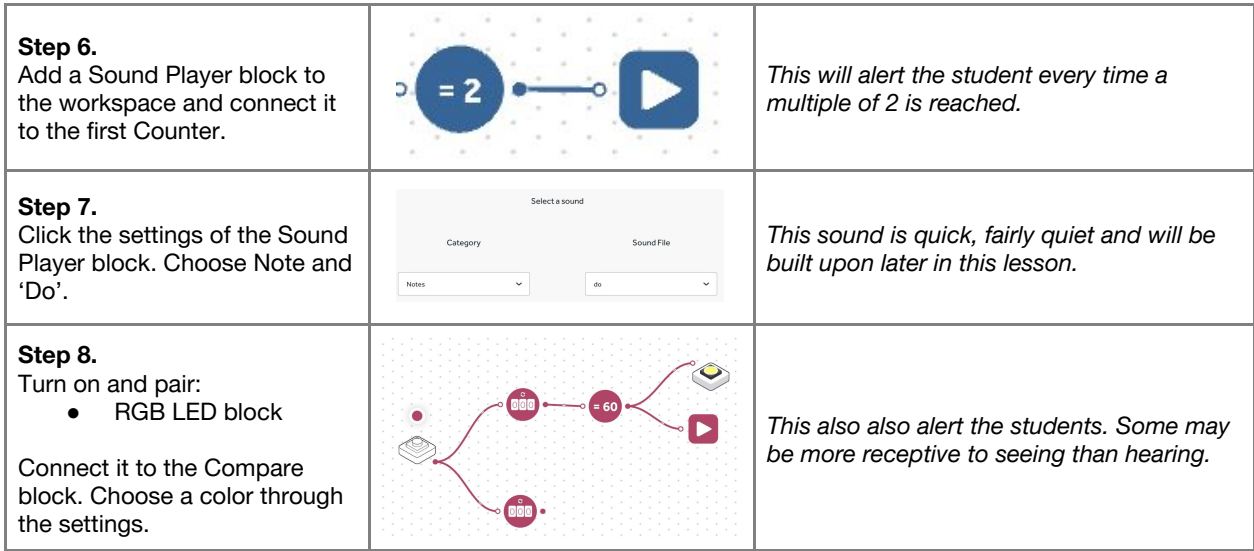

## **Challenge 1**

## **7 minutes**

### *Include prime numbers less than 10.*

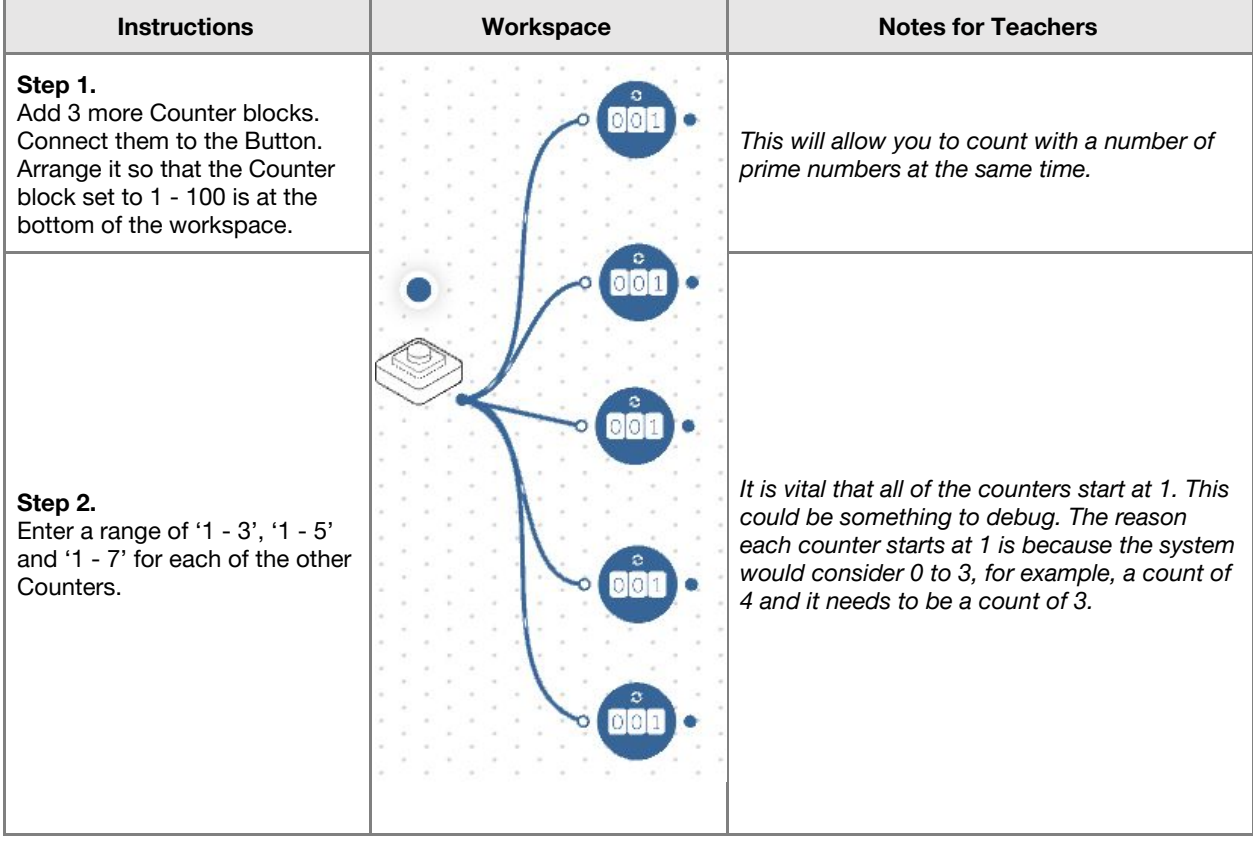

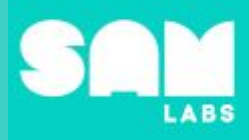

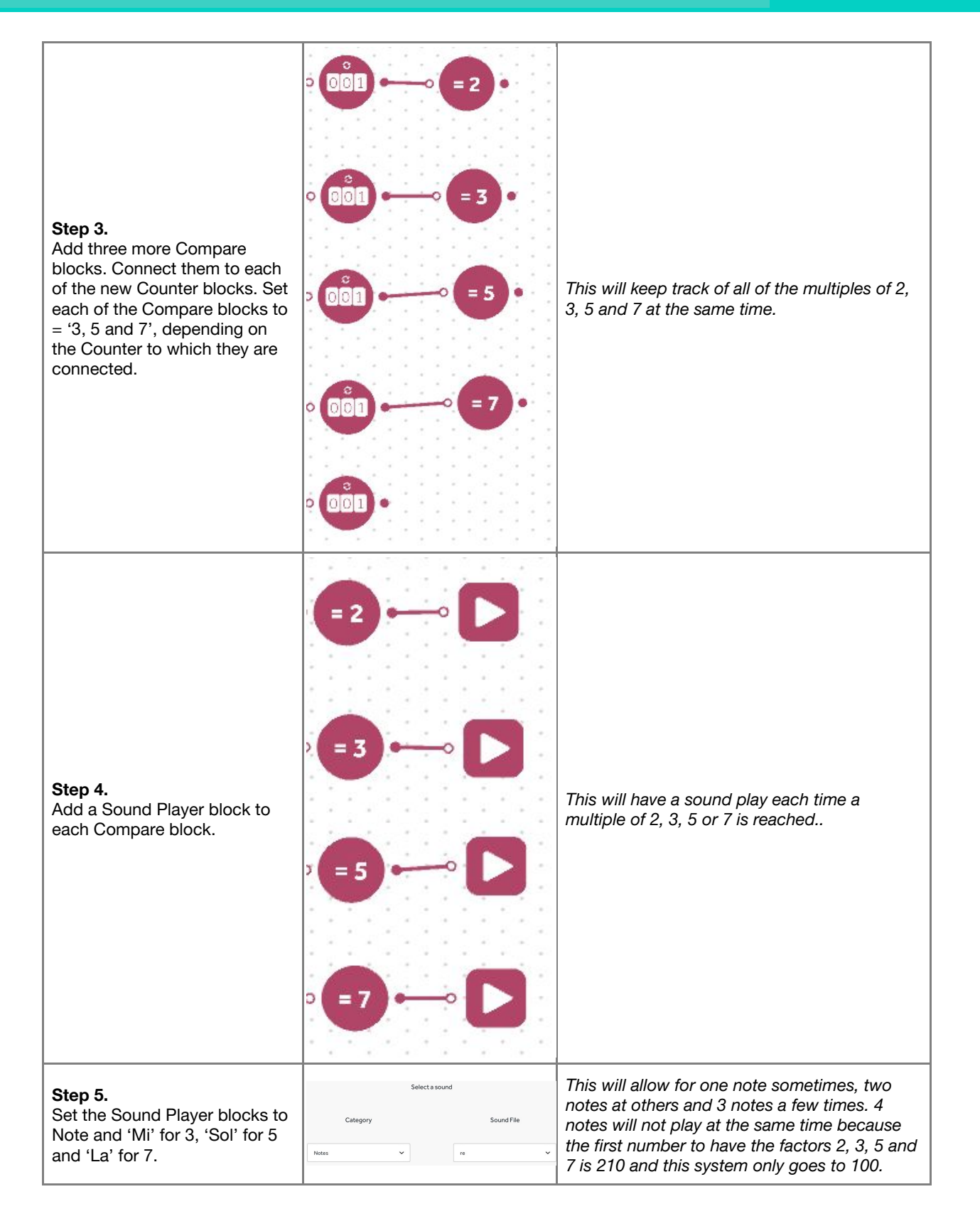

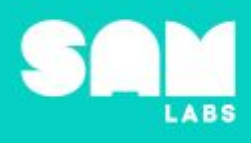

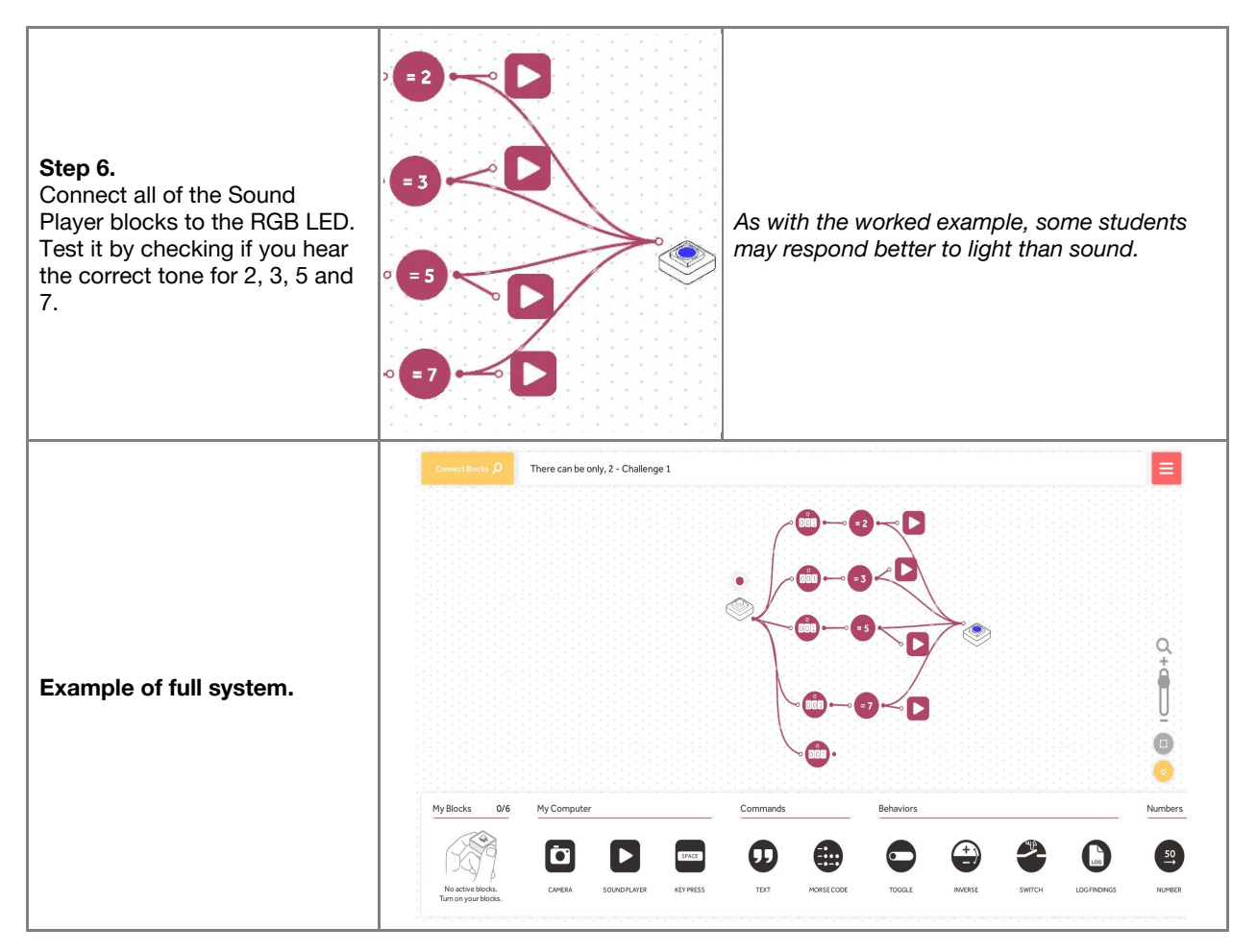

**Checks for understanding:** *What is a prime number? What is a non-prime number?*

## **Challenge 1 - Debug it**

#### **5 minutes**

*Why might some Counters not make sense with big Counter? Why might some sounds never play?*

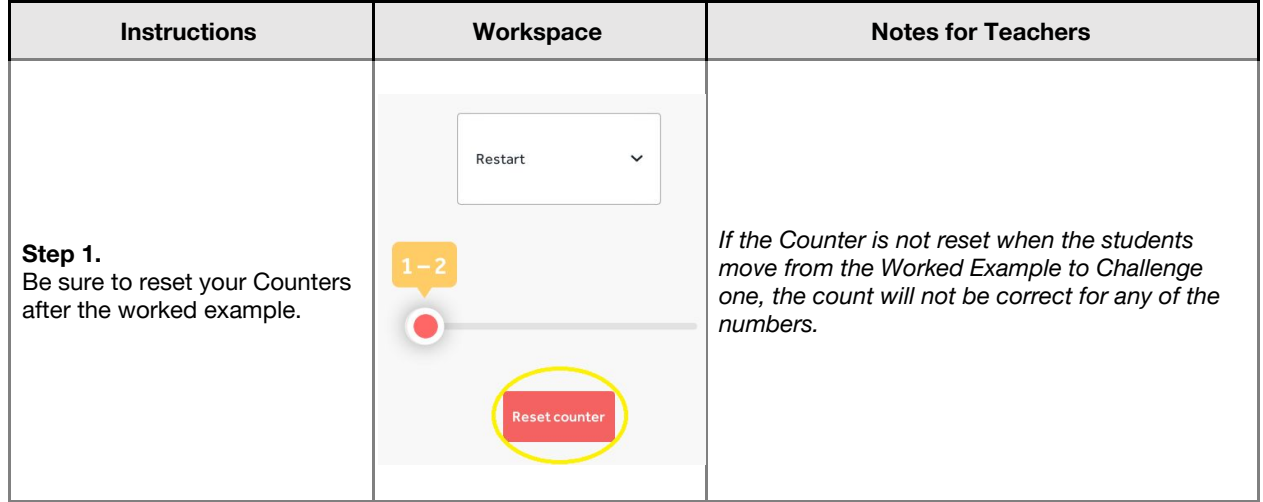

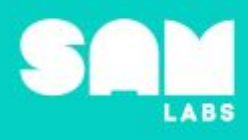

 $\blacktriangleright$  $= 2$  $\bullet$ 

*There are a lot of connections here. If one is missing, or connected to the wrong block, you will not get the intended result.*

## **Challenge 2**

**Step 2.**

Check your connections.

## **7 minutes**

*Return the factor pair when the bottom Counter displays a non-prime number.*

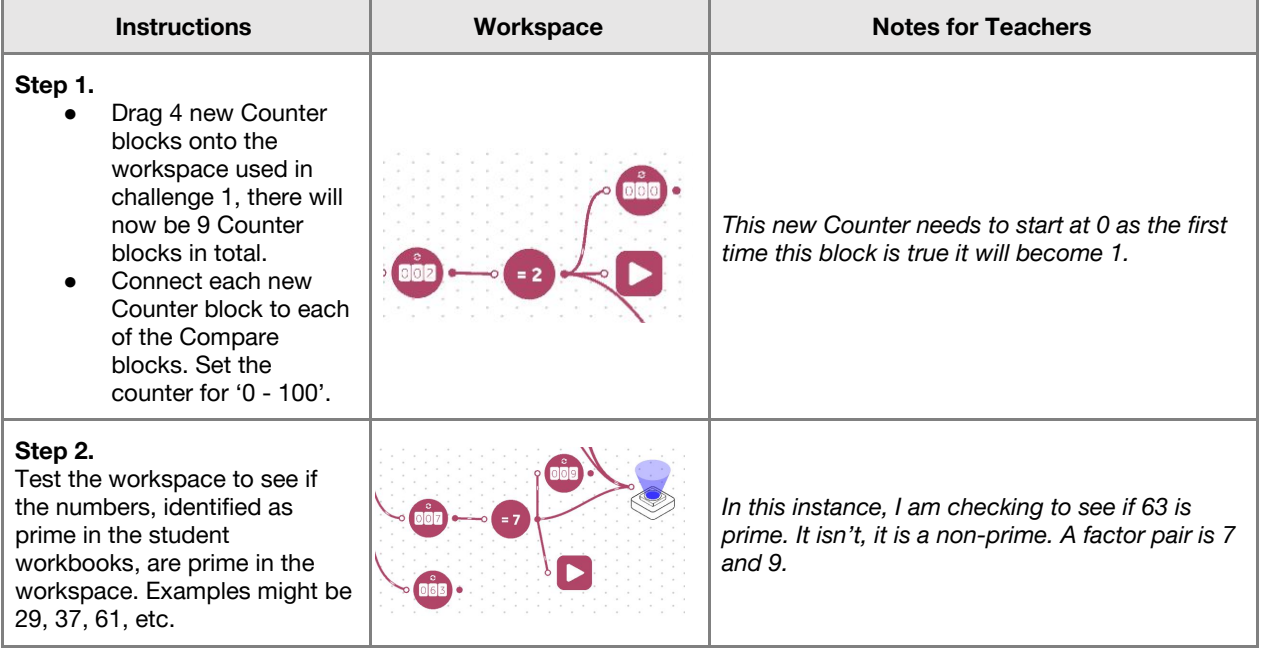

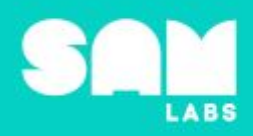

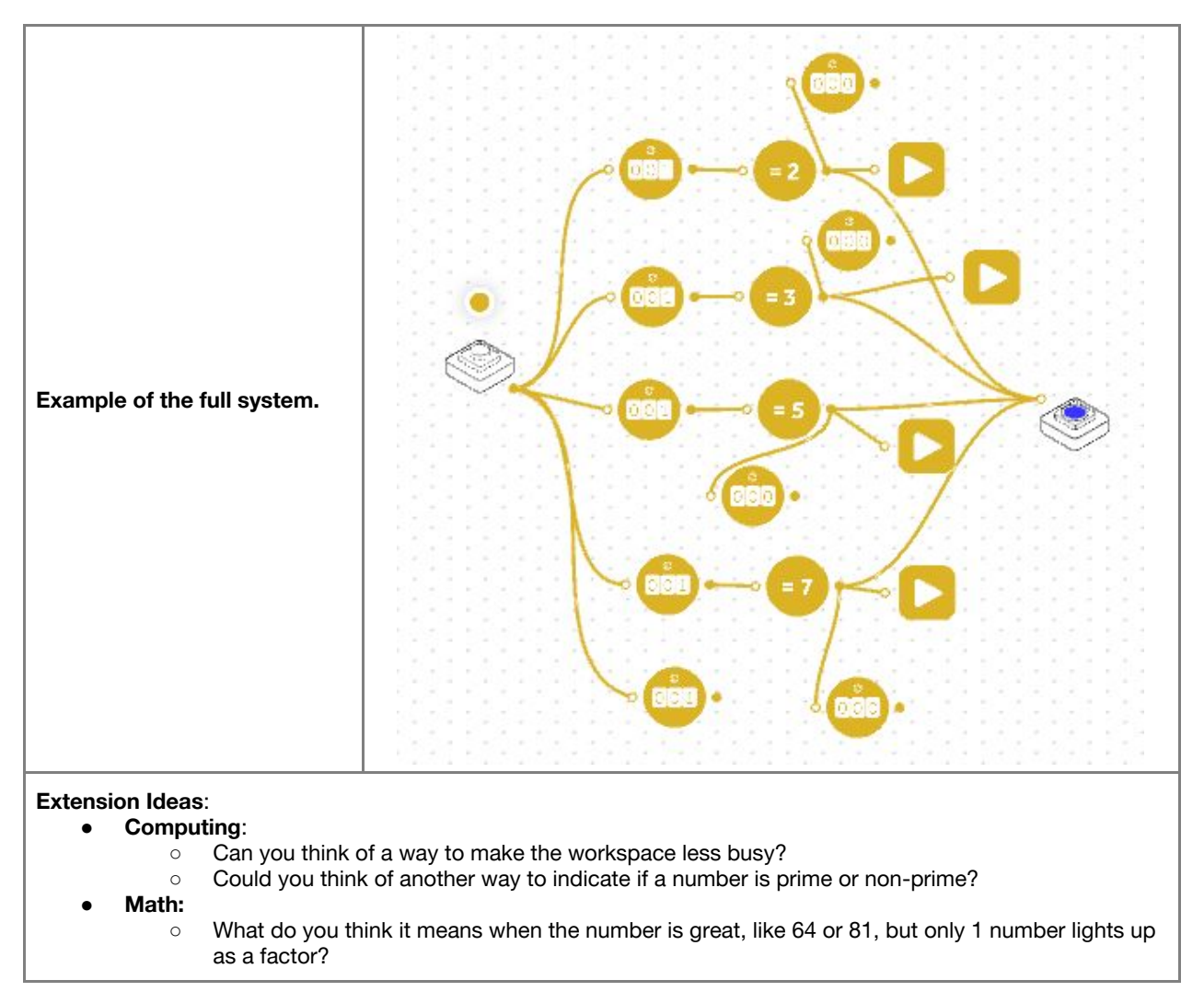

**Checks for understanding:** *What does it mean if the sound does not change? Why might two or three notes play at the same time?*

## **Tidy Up / Exit Ticket**

*Reinforcing the learning objectives of the lesson, students can reflect on key takeaways by completing and submitting an exit ticket.*

**4 minutes**